# RECURSION

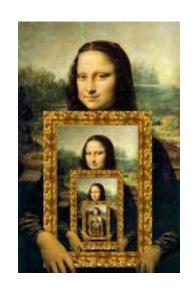

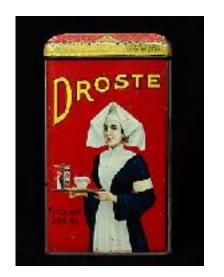

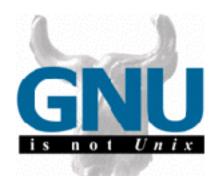

#### Problem Solving with Computers-I

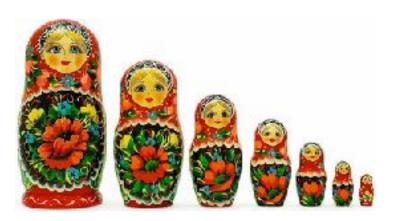

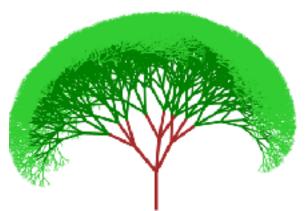

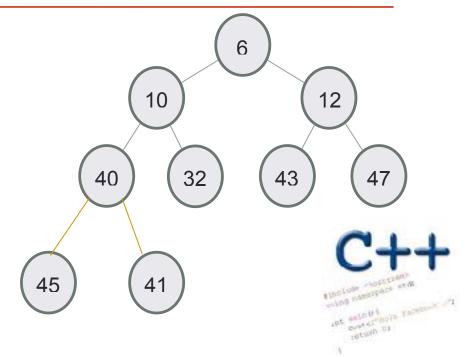

# Let recursion draw you in....

Identify the "recursive structure" in these pictures by describing them

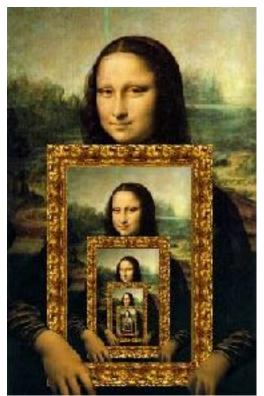

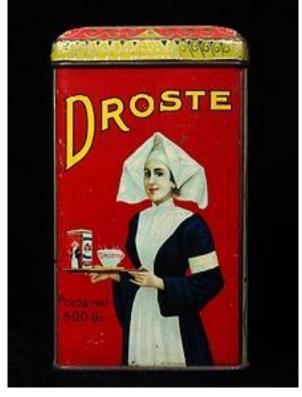

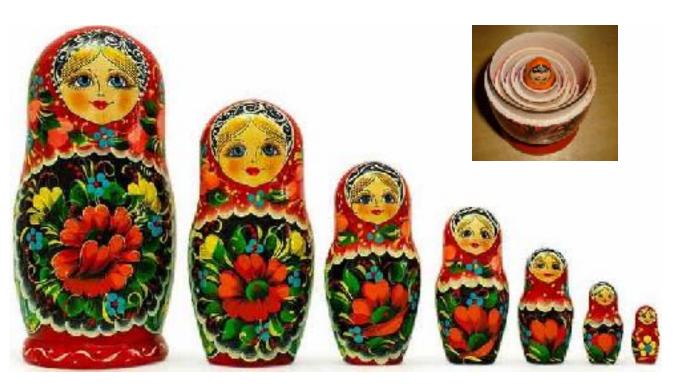

## Understanding recursive structures

 Recursive names: The pioneers of open source and free software used clever recursive names

# GNU IS NOT UNIX

Recursive structures in fractals

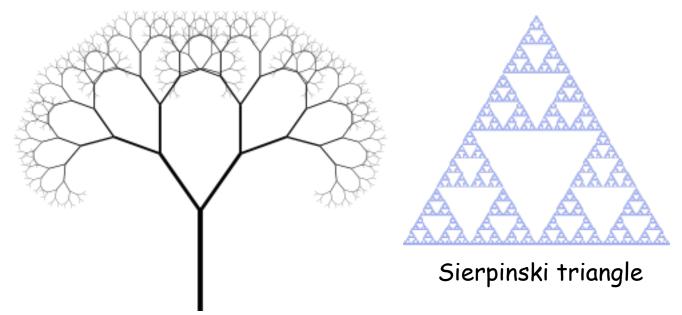

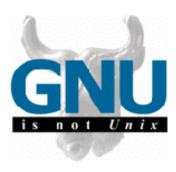

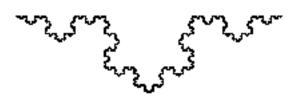

Zooming into a Koch's snowflake

## Why is recursion important in Computer Science

Tool for solving problems (recursive algorithms)

To wash the dishes in the sink:

Wash the dish on top of the stack

If there are no more dishes

you are done!

Else:

Wash the *remaining* dishes in the sink

# A new way of looking at inputs

#### Arrays:

- Non-recursive description: a sequence of elements
- Recursive description: an element, followed by a smaller array

## Recursive description of a linked list

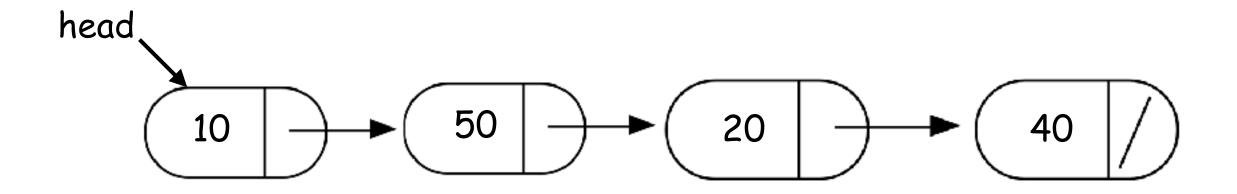

- Non-recursive description of the linked list: chain of nodes
- Recursive description of a linked-list: a node, followed by a smaller linked list

#### Designing recursive code: print all the elements of an array

#### Arrays:

Recursive description: an element, followed by a smaller array

#### Designing recursive code: sum elements in a linked-list

 Recursive description of a linked-list: a node, followed by a smaller linked list

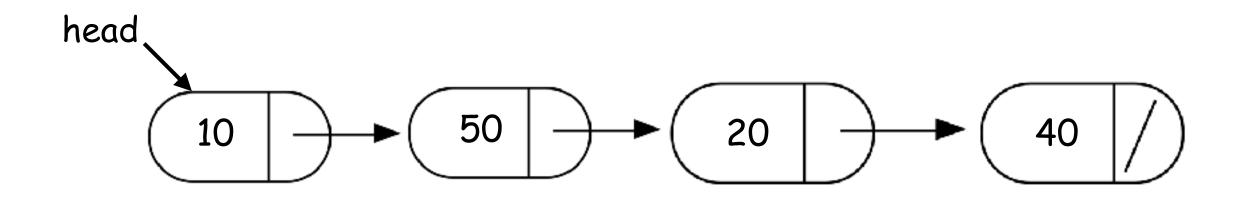

#### What's in a base case?

What happens when we execute this code on the example linked list?

- A. Returns the correct sum (120)
- B. Program crashes with a segmentation fault
  - e. Program runs forever

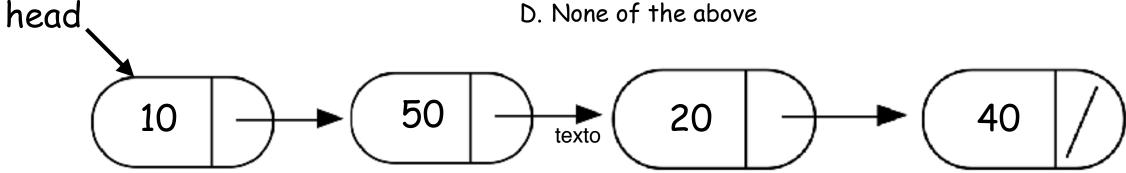

```
double sumList(Node* head) {
    double sum = head->value + sumList(head->next);
    return sum;
}
```

# Examples of recursive code head 50 20 double sumList(Node\* head){ if(!head) return 0; double sum = head->value + sumList(head->next); return sum;

#### Find the min element in a linked list

```
double min(Node* head){
    // Assume the linked list has at least one node
    assert(head);
    // Solve the smallest version of the problem
```

See code written in lecture for the complete solution

### Helper functions

- Sometimes your functions takes an input that is not easy to recurse on
- In that case define a new function with appropriate parameters: This is your helper function
- Call the helper function to perform the recursion

#### For example

```
double sumLinkedList(LinkedList* list){
   return sumList(list->head); //sumList is the helper
   //function that performs the recursion.
```